Mambang, S.Kom.,M.Kom Mata Kuliah Pengantar Tata Kelola Teknologi Informasi 2 SKS

### REPRESENTASI DATA

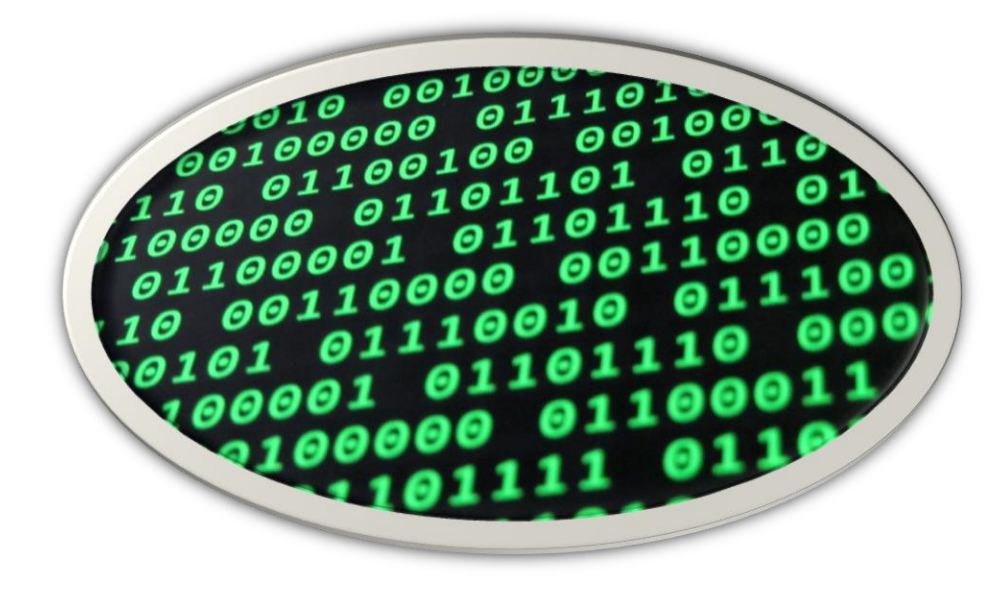

# REPRESENTASI DATA

- Unit Informasi Dasar dalam sistem komputer- 1 byte atau 8 bit.
- Word size (ukuran word) merupakan ukuran register operasionalnya.
- <sup>◼</sup> Contoh :
	- 1. Komputer 16-bit mempunyai register 16-bit satu word terdiri dari 2 byte
	- 2. Komputer 32-bit mempunyai register 32-bit satu word terdiri dari 4 byte**.**

### REPRESENTASI KARAKTER

### **Representasi karakter yang paling dikenal adalah :**

- 1. Pada PC dan minikomputer adalah American Standard Code for Information Interchange (ASCII) : satu byte satu karakter.2.
- 2. Sedangkan pada mainframe IBM menggunakan Extended Binary Coded Decimal Interchange Code (EBCDIC).

## REPRESENTASI FLOATING POINT

### **Representasi Floating-Point terdiri dari empat bagian:**

- $\blacksquare$  Sign (S)
- Mantissa atau koefisien (M)
- $\blacksquare$  Radix atau base eksponen  $(R)$
- Eksponen (E)

#### **FORMAT FLOATING-POINT (IEEE) Ada 2 :**

- Single Precision (presisi tunggal) 32 bit terdiri dari : 1 bit sign, 8 bit eksponen, dan 23 bit mantissa.
- Double Precision (presisi ganda) 64 bit terdiri dari: 1 bit sign, 11 bit eksponen, dan 52 bit mantissa.

### REPRESENTASI DATA NUMERIK

**Representasi data numerik yang biasa digunakan untuk bilangan bulat dan pecahan (integer dan fraction):**

- Unsigned-binary numbers (bil. Positif dan Nol)
- Binary-Coded Decimals (BCD)
- Signed-magnitude Integers
- **Ones-Complement Integers**
- <sup>◼</sup> Twos-Complement Integers
- Excess-n
- Fraction (bilangan pecahan)

### REPRESENTASI FIXED POINT

Radiks point/binary point tetap dan diasumsikan akan berada di sebelah kanan dari digit yang paling kanan.

#### **1. Representasi Sign-Magnitude/Nilai tanda**

- <sup>◼</sup> Untuk merepresentasikan bilangan integer negatif dan positif. Dengan menggunakan MSB sebagai bit tanda  $\rightarrow 0$  = positif, 1 = negatif
- Contoh :
- $Sign\text{-}Magnitude + 9$  dalam 8 bit = 00001001
- $\blacksquare$  Sign-Magnitude  $-4$  dalam 4 bit  $= 1100$
- <sup>◼</sup> Magnitude dari bilangan positif dan negatif sama yang membedakan hanya MSB saja

#### **2. Representasi Komplemen-1**

Untuk mendapat komplemen-1 maka bilangan 0 menjadi 1 dan 1 menjadi 0.

#### **3. Representasi Komplemen-2**

- **Langkah-langkah Pengubahan bilangan desimal bertanda ke bilangan komplemen (8-bit)**
- **■** Tentukan bit tanda/MSB  $\rightarrow$  0 = positif, 1 = negatif.
- Ubah desimal ke biner (7-bit)
- Ubah ke kompl-1 (setiap 0 diubah ke 1 dan
- $\blacksquare$  setiap 1 diubah ke 0)
- $\blacksquare$  Ubah ke komplemen-2 (tambahkan +1 ke komplemen-1 untuk mendapat bil. komplemen-2)
- Gabung menjadi satu yaitu MSB sebagai tanda bit dan 7-bit sebagai besarannya **Langkah-langkah Pengubahan bil. kompl-2 (8-bit) ke bil. Desimal bertanda :**
- Tentukan bit tanda/MSB
- Ubah 7-bit kompl-2 tersebut ke kompl-1
- $\blacksquare$  Ditambah +1 ke kompl-1
- Ubah biner ke desimal

### REPRESENTASI FLOATING-POINT

- **Menyatakan suatu bilangan yang sangat besar/sangat kecil dengan** menggeser titik desimal secara dinamis ke tempat yang sesuai dan menggunakan eksponen 10 untuk menjaga titik desimal itu.
- Sehingga range bilangan yang sangat besar dan sangat kecil untuk direpresentasikan hanya dengan beberapa digit saja.
- **•** Dinyatakan dengan notasi  $\rightarrow$   $a = (m,e)$ , dimana :

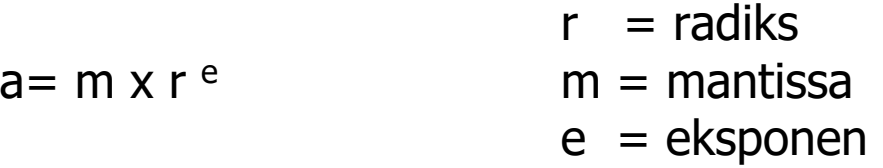

Contoh : Tunjukkan bilangan-bilangan berikut ini dalam notasi floating point.

a.  $(45.382)_{10}$   $\rightarrow$  0.45382 x 10<sup>2</sup> =  $(0.45382, 2)_{10}$ 

b.  $(-21,35)_{8} \rightarrow -2135,0 \times 8^{-2} = (-2135.0,-2)_{8}$ 

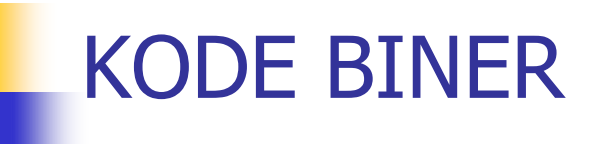

1. Kode Biner yg berbobot  $\rightarrow$  BCD (Binary coded Decimal)

- $\blacksquare$  Kode BCD 8421 artinya MSB = Most Significant Bit mempunyai  $bobot 8$ , sedang LSB = Least Significant Bit mempunyai bobot 1.
- Konversi BCD ke sistem bilangan basis yang lain : BCD ke basis  $X \rightarrow$  ubah BCD ke Desimal kemudian ubah Desimal ke basis X.
- Contoh : a. 0 0010 1001 . 0010 0101  $_{\text{BCD}}$  = ..... 2 b.  $0 \overline{0} \overline{010} \overline{1001}$ .  $0010 \overline{010} = 29,25 \overline{100} = 11101, 11001 \overline{20}$ <br>0 2 9 , 2 5 29 , 25 0 2 9, 2 5

#### 2. Kode Biner yang tidak berbobot

a. Kode Excess-3  $\rightarrow$  kode yang tiga angka lebih besar dari BCD 8421.

Contoh :  $62_{(10)} =$  ……. (xs3)

Caranya :

Tambah desimal 3 di setiap digit desimalnya

Ubah desimal tersebut ke BCD

$$
\begin{array}{rcl} 6 & 2 \\ \underline{3} & \underline{3} & + \\ 9 & 5 & \rightarrow & 1001 & 0101_{(xs3)} \end{array}
$$

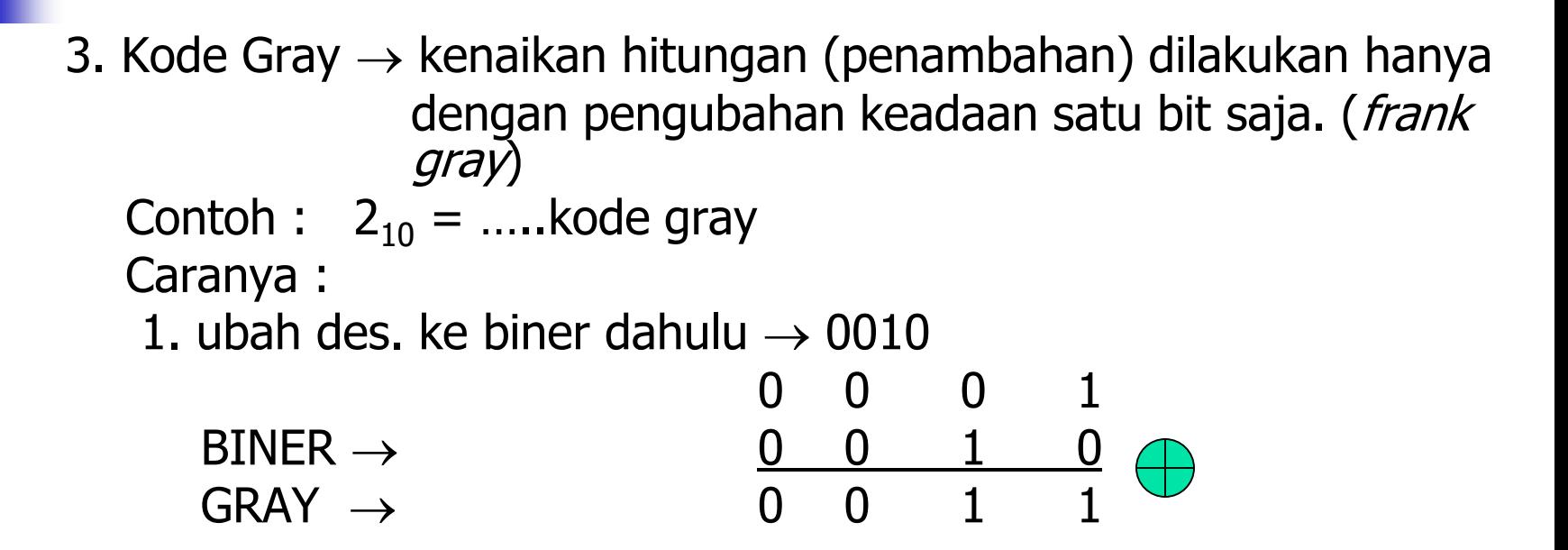

Kode Gray sering digunakan dalam situasi dimana kode biner yang lainnya mungkin menghasilkan kesalahan atau kebingungan selama dalam transisi dari satu word kode ke word kode yang lainnya, dimana lebih dari satu bit dari kode diubah**.**